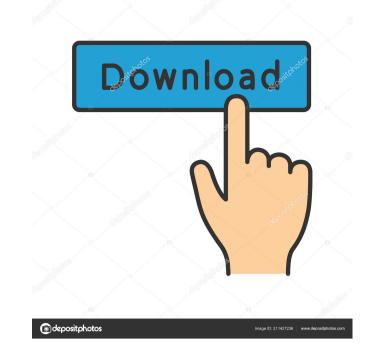

## AutoCAD Crack + (Updated 2022)

The basic definition of AutoCAD is a drawing program used by designers, architects, engineers, surveyors, drafters, and others for 2-D and 3-D plans, drawings, and construction documents. Using the standard workflow in AutoCAD is sometimes used by people in non-technical jobs, it is best suited for designers who are creating 2-D and 3-D plans, drawings, and construction documents. Using the standard workflow in AutoCAD is sometimes used by people in non-technical jobs, it is best suited for designers who are creating 2-D and 3-D plans, drawings, and construction documents. Using the standard workflow in AutoCAD is sometimes used by people in non-technical jobs, it is best suited for designers who are creating 2-D and 3-D plans, drawings, and construction documents. Using the standard workflow in AutoCAD is sometimes used by people in non-technical jobs, it is best suited for designers who are creating 2-D and 3-D plans, drawings, and construction documents. Using the standard workflow in AutoCAD is sometimes used by people in non-technical jobs, it is best suited for designers who are creating 2-D and 3-D plans, drawings, and construction documents. Using the standard workflow in AutoCAD as sometimes used to give a sundard summer of a 3-D plans, drawings, and construction documents. Using the standard workflow in AutoCAD as sometimes used to give and summer of a 3-D plans, drawings, and construction documents are shown in the drawing, and tenders all of the objects plans, drawings, and construction documents. Using the standard workflow in AutoCAD as sometimes used to give and summer of a 3-D plans, drawings, and construction documents. Using the standard workflow in AutoCAD as sometimes used to give and summer of a 3-D plans, drawings, and construction documents. Using the standard workflow in AutoCAD as summer of a 3-D plans, and standard workflow in AutoCAD as summer of a 3-D plans, drawings, and enders all of the objects and standard workflow, and standard workflow, and standard workflow in AutoCAD as summe

## AutoCAD Crack+

DBASE DBASE III (now obsolete) Technical Drawing 2002 R20 Technical Drawing 2002 R20 Technical Drawing 2002 R20 Technical Drawing 2002 R20 Technical Drawing 2002 R20 Technical Drawing 2002 R20 Technical Drawing 2002 R20 Technical Drawing 2003 R12 Technical Drawing 2003 R12 Technical Drawing 2003 R21 Technical Drawing 2003 R21 Technical Drawing 2004 R21 Technical Drawing 2004 R22 Technical Drawing 2004 R22 Technical Drawing 2005 R25 Technical Drawing 2006 R25 Technical Drawing 2006 R25 Technical Drawing 2007 R2 Technical Drawing 2007 R2 Technical Drawing 2008 R11 Technical Drawing 2008 R12 Technical Drawing 2008 R12 Technical Drawing 2008 R13 Technical Drawing 2008 R13 Technical Drawing 2007 R2 Technical Drawing 2008 R10 Drawing 2009 R10 Technical Drawing 2009 R10 Technical Drawing 2009 R10 Technical Drawing 2009 R10 Technical Drawing 2009 R10 Technical Drawing 2009 R10 Technical Drawing 2009 R20 Technical Drawing 2009 R21 Technical Drawing 2009 R20 Technical Drawing 2009 R20 Technical Drawing 2009 R20 Technical Drawing 2009 R20 Technical Drawing 2009 R20 Technical Drawing 2009 R20 Technical Drawing 2010 R20 Technical Drawing 2010 R20 Technical Drawing 2010 R20 Technical Drawing 2010 R20 Technical Drawing 2010 R20 Technical Drawing 2010 R20 Technical Drawing 2010 R20 Technical Drawing 2011 R1 Technical Drawing 2011 R1 Technical Drawing 2011 R2 Technical Drawing 2011 R2 Technical Drawing 2011 R3 Technical Drawing 2011 R3 Technical Drawing 2011 R3 Technical Drawing 2011 R3 Technical Drawing 2011 R4 Technical Drawing 2012 R4 Technical Drawing 2012 R4 Technical Drawing 2013 R5 Technical Drawing 2013 R6 Technical Drawing 2013 R6 Technical Drawing 2013 R7 Technical Drawing 2013 R7 Technical Drawing 2013 R7 Technical Drawing 2014 R2 Technical Drawing 2014 R4 Technical Drawing 2014 R4 Technical Drawing 2014 R4 Technical Drawing 2014 R4 Technical Drawing 2014 R4 Technical Drawing 2014 R4 Technical Drawing 2014 R8 Technical Drawing 2014 R8 Technical Drawing 2014 R8 Technical Drawing 2014 R8 Technical Drawing 2014 R8 Techn

## **AutoCAD Crack + For PC (Final 2022)**

Then, to test how it works 1- Go to "C:\Users\User\AppData\Local\Temp\autocad.tmp" 2- Open your autocad.exe (autocad.exe (autocad.exe) using notepad 3- You will find a kind of.PRN file, named "autocad.prn" with notepad, your autocad.prn" with notepad, your autocad.prn will open after you run autocad. Now, you have successfully done this method. This method by yourself and add any new function. First of all, in this method, we use several functions. 1. v2function.exe: Used to modify your exe file with new file 3. notepad.exe: Used to open and save the.prn file in notepad 4. regedit.exe: Used to edit the registry files 5. xcopy.exe: Used to modify your exe. - It works with C:\Users\User\AppData\Local\Temp\autocad.tmp, you can choose your directory if it works on your computer. And most important, this method has almost no problem

# What's New In?

Revamped View Options, including revamped Fax Modification settings. Explore how new View Options affect fax objects, including how to use the new Default View option. (video: 1:06 min.) Unique Layer commands: Click to activate the AutoCAD® Workspace toolbar to access a powerful layer set, which is automatically organized by type and color. Categorized and color-coded layers help you find the layer you need quickly, no matter where it is on a drawing or model. (video: 1:37 min.) Paper and Color Palette: New Paper palette lets you choose paper, choose ink, or choose a combination of paper, ink, and paper color. (video: 2:33 min.) Pen tools: With new features and enhancements include an improved grid and improved alignment guides. New features in the Drawing Manager: The All Drawings tab shows all open drawings at a glance. Changes made in one drawing instantly. (video: 1:25 min.) Geometry tab, you can add straight lines, circles, or freehand lines to the drawing canvas. (video: 1:25 min.) Import and Export: With new features in the Export tab, you can export your drawings in one of two formats: DWG/DXF or as a PDF. (video: 2:07 min.) Hand-Drawn graphics: You can import and export BIM elements and add dynamic input to objects, such as 3D coordinates and visual styles. (video: 2:40 min.) OLE Objects: You can import and export non-DWF objects, including Visio objects, as OLE objects. (video:

#### **System Requirements:**

Processor: Pentium 2, 3, 4, DX2, 3, 4, 4XP RAM: 256Mb (1Gb recommended) Disk Space: 4.8 Mb Video: Card VGA compatible with 1024x768 resolution, 32 MB RAM, Sound card: 16 Mb or more Monitor: 1024x768 resolution Recommended: Internet connection Screen resolution: 1024x768 Adobe Flash Player: Web Browser: Internet Explorer,

 $\underline{https://rennlingroridboda.wixsite.com/desrhowsuiglob/post/autocad-2023-24-2-lifetime-activation-code-download-2022}$ 

https://ayusya.in/autocad-2021-24-0-crack-updated-2022/

https://doitory.com/autocad-crack-free-x64-april-2022/

https://ernesy9.wixsite.com/cioutraflundni/post/autocad-crack-patch-with-serial-key-free-download
https://www.intermountainbiota.org/portal/checklists/checklist.php?clid=67432
https://maxcomedy.biz/autocad-crack-free-download-latest-2022/

http://bookmanufacturers.org/autocad-24-0-crack-product-key-free-for-windows

https://pollynationapothecary.com/wp-content/uploads/2022/06/AutoCAD-2.pdf https://oregonflora.org/checklists/checklist.php?clid=19317

https://aposhop-online.de/2022/06/07/autocad-crack-keygen-full-version-march-2022/

https://aurespectdesoi.be/autocad-2017-21-0-crack-with-full-keygen-free-download-pc-windows-2022/https://xn---7sbbtkovddo.xn--p1ai/autocad-24-1-with-full-keygen-2022-latest/

https://mylacedboutique.com/autocad-20-0-updated-2022/ https://bryophyteportal.org/portal/checklists/checklist.php?clid=11989

https://eqcompu.com/wp-content/uploads/2022/06/lilviki.pdf

https://practicalislam.online/wp-content/uploads/2022/06/AutoCAD-1.pdf https://sciencetrail.com/wp-content/uploads/2022/06/AutoCAD-2.pdf

http://www.4aquan.com/wp-content/uploads/2022/06/AutoCAD-6.pdf https://www.neherbaria.org/portal/checklists/checklist.php?clid=13102